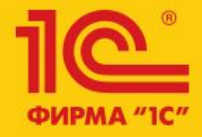

## 1C:ERP Управление предприятием 2

**Решение СЛАУ на механизмах платформы**

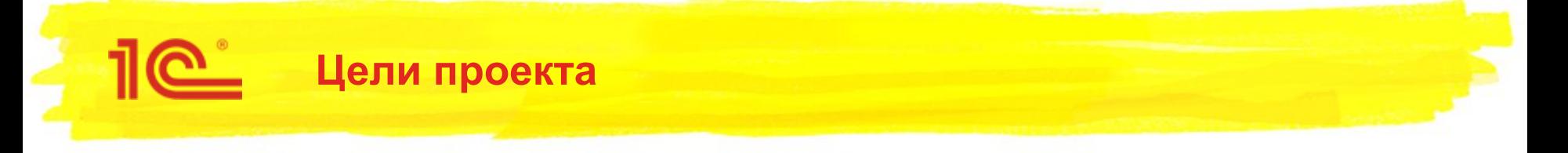

Ускорить операцию расчета себестоимости за счет использования новых возможностей платформы по решению систем линейных алгебраических уравнений.

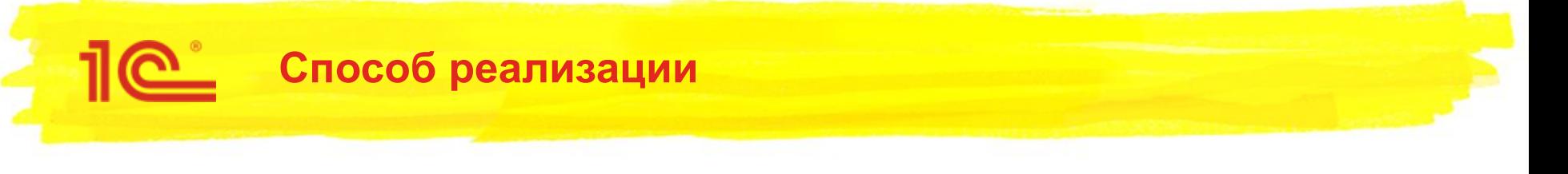

- В текущей реализации есть временные таблицы ВтУзлыКорректировки и ВтПеремещенияСписания
- ВтУзлыКорректировки матрица свободных коэффициентов
- ВтПеремещенияСписания матрица коэффициентов уравнения

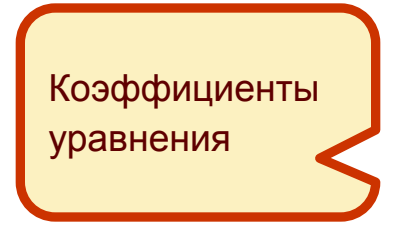

$$
\begin{cases} a_{11}x_1 + a_{12}x_2 + \dots + a_{1n}x_n = b_1, \\ a_{21}x_1 + a_{22}x_2 + \dots + a_{2n}x_n = b_2, \\ \dots \\ a_{m1}x_1 + a_{m2}x_2 + \dots + a_{mn}x_n = b_m, \end{cases}
$$

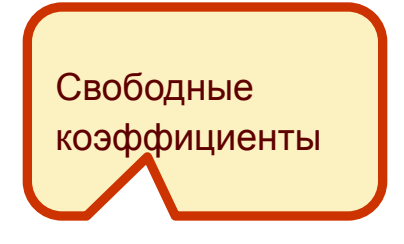

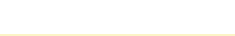

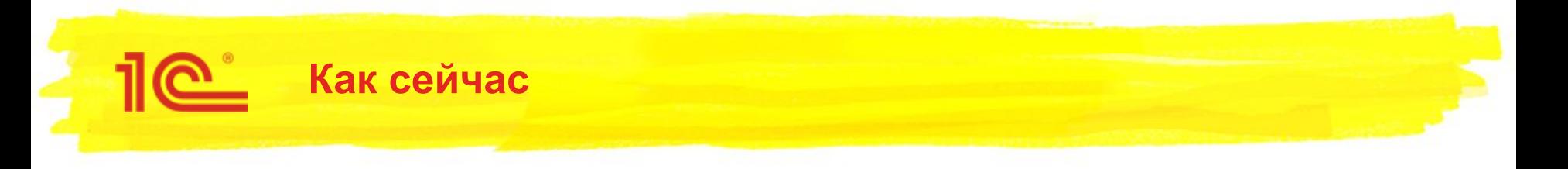

- Текущая процедура РешитьСЛУ выполняет сразу две задачи:
	- Продвижение сумм по узлам
	- Решение системы уравнений
- Одновременно решается несколько систем уравнений, каждая для своего показателя:
	- **Стоимость**
	- **ДопРасходы**
	- Трудозатраты
	- **Постатейные**
	- …
- Есть показатели, например «Постатейные», которые рассчитываются на каждой итерации из сумм других показателей (например Стоимость), которые были получены на предыдущем шаге.

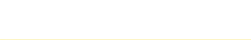

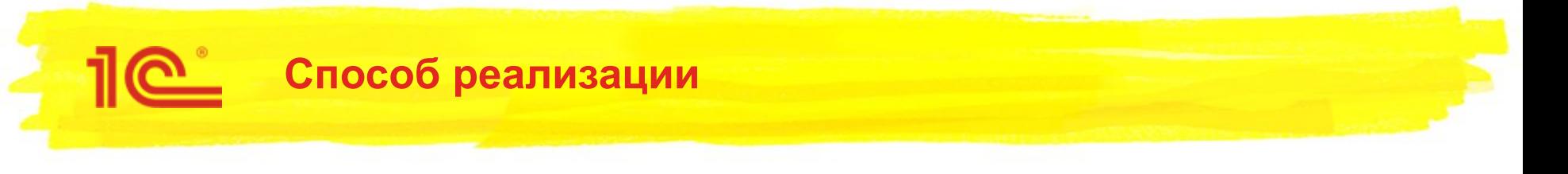

- Расчет разбит на этапы.
- Сначала решаются показатели Стоимость, ДопРасходы, Трудозатраты. Для этих показателей все необходимые данные есть на входе в процедуру решения.
- Затем, необходимо посчитать «постатейные расходы», которые зависят от значений предыдущих показателей. Для этого пересчитываются свободные коэффициенты постатейных расходов.
- Решается система уравнений для постатейных расходов с новыми свободными коэффициентами.
- Аналогичный подход применяется для получения постоянной и временной разницы.

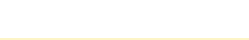

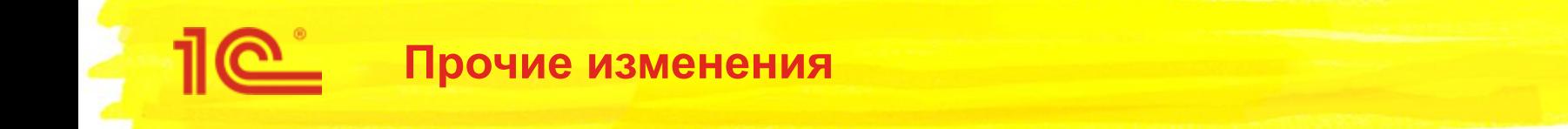

- Для нумерации строк временных таблиц задействована функция языка запросов АВТОНОМЕРЗАПИСИ()
	- работает в 10 раз быстрее, чем реализованный в коде алгоритм нумерации
	- сокращает время расчета других этапов операции закрытия месяца «Распределение затрат и расчет себестоимости»

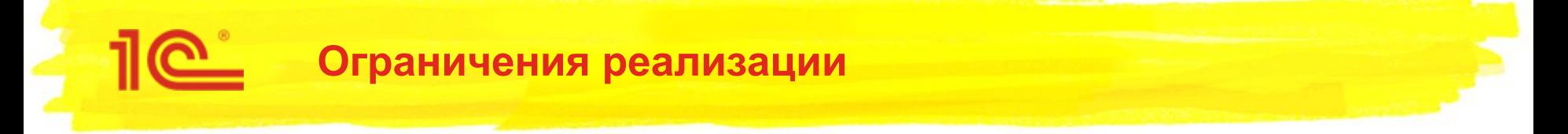

- Для решения системы линейных уравнений необходима Платформа версии не ниже 8.3.14
- Для автонумерации строк необходима Платформа версии не ниже 8.3.13

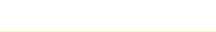

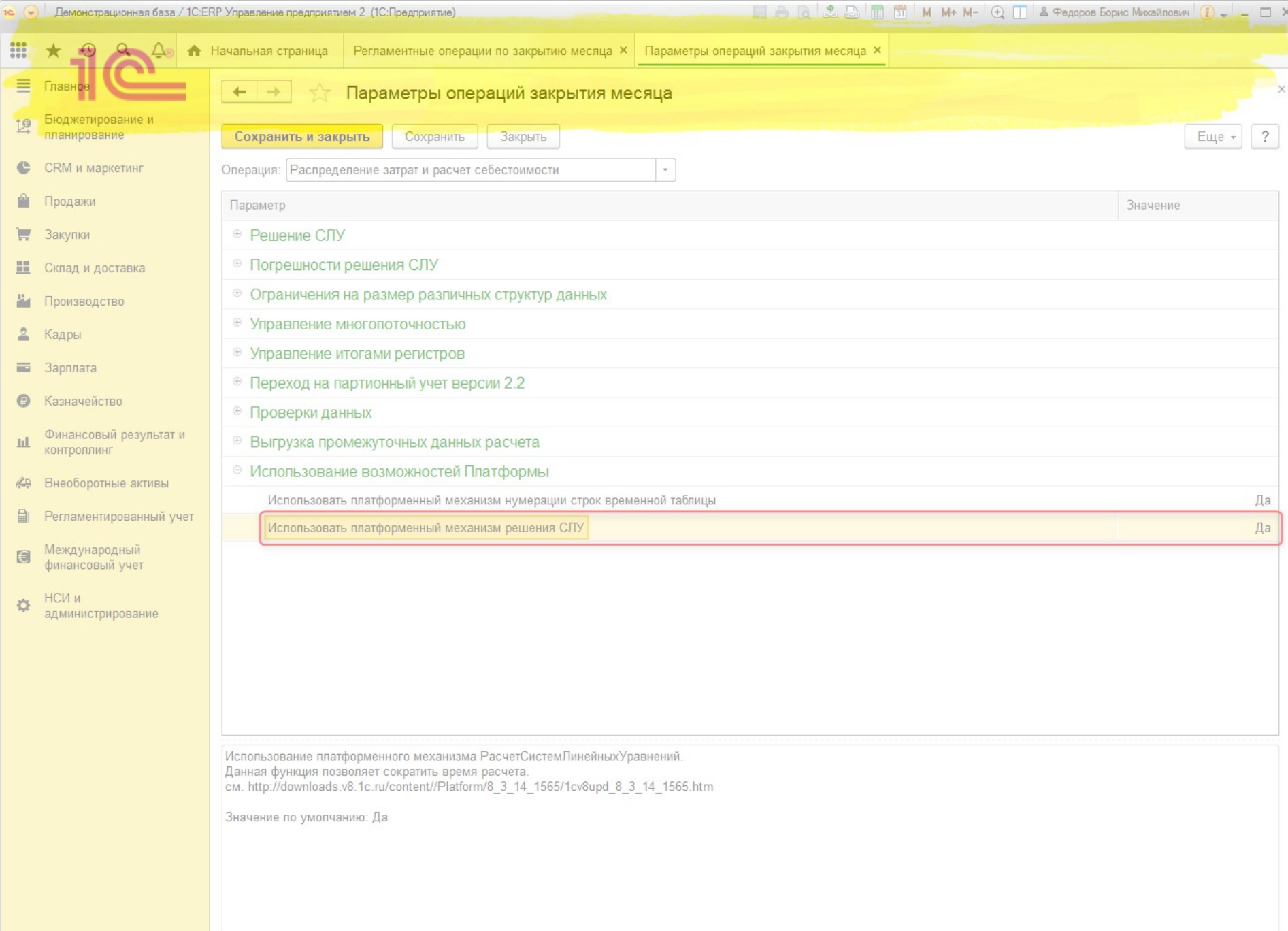

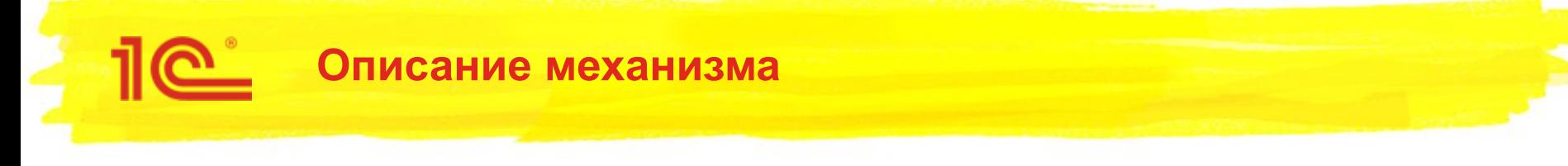

Механизм расчета описан на ИТС и habr.com:

http://downloads.v8.1c.ru/content//Platform/8\_3\_14\_1565/1cv8upd\_8\_3\_14\_1565. htm

https://habr.com/ru/company/1c/blog/420029/

- Автонумерация строк описана на ИТС:
- https://its.1c.ru/db/v8313doc#bookmark:dev:TI000000495

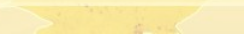

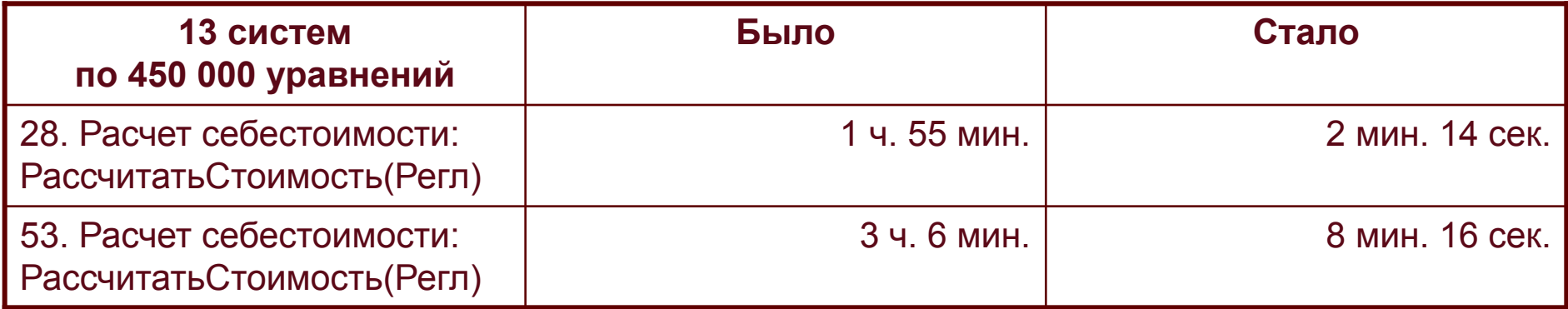

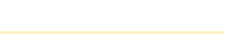